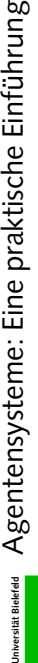

## Seminar "Agentensysteme: Eine praktische Einführung", **Seminar "Agentensysteme: Eine praktische Einführung",** WS 2000/2001 **WS 2000/2001**

# Einführung in die Blockwelt **Einführung in die Blockwelt**

3. Termin, 3.11.2000 **3. Termin, 3.11.2000**

WorldServer **WorldServer**

· Definiert und verwaltet die Welt mit allen Agenten und Objekten (Zustand, Aktionen, etc.) Definiert und verwaltet die Welt mit allen Agenten und Objekten (Zustand, Aktionen, etc.)

• Welt:

- · 2-dim. quadratisches Gitter mit Ursprung (0,0) in der Mitte • 2-dim. quadratisches Gitter mit Ursprung (0,0) in der Mitte
- · Objekte und Agenten belegen immer genau einen Gitterpunkt • Objekte und Agenten belegen immer genau einen Gitterpunkt
- · Gittergröße: "WorldSize 30", d.h. in jede Richtung 15 Gitterpunkte • Gittergröße: "WorldSize 30", d.h. in *jede* Richtung 15 Gitterpunkte · Definiert durch Einträge in der default.config • Definiert durch Einträge in der default.config
	- ..World-KB "World-KB

/vol/wbs/share/Lehre/ws0001/AgentenSem/share/welten/Welt.dat" /vol/wbs/share/Lehre/ws0001/AgentenSem/share/welten/Welt.dat" patenbank Welt.dat: "(Gold gold1 7 -3) (Gold gold2 3 4) ...." Datenbank Welt.dat: "(Gold gold1 7 -3) (Gold gold2 3 4) ...."

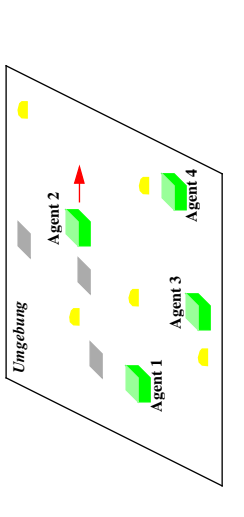

2/15

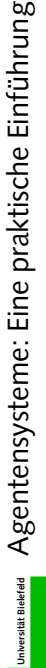

## WorldServer als WBS-Agent **WorldServer als WBS-Agent**

- · Rein reaktiver Agent, d.h. keine dynamische Welt Rein reaktiver Agent, d.h. keine dynamische Welt
- · Bietet zwei Dienste an (ProvideMessage): Bietet zwei Dienste an (ProvideMessage):
- 1. "World-Vis-Data": Weltinformationen zur Visualisierung <sup>C</sup>Verteiler, World-Visualization" <sup>C</sup> Viewer-Agenten 1. "World-Vis-Data" : Weltinformationen zur Visualisierung ➪ Verteiler "World-Visualization" ➪ Viewer-Agenten
- 2. "World-Data": Aktuelle "Welt-Wahmehmungen" jedes Agenten 2. "World-Data": Aktuelle "Welt-Wahrnehmungen" jedes Agenten **e** Agenten Agenten
- Nimmt Aktionen der Agenten entgegen und prüft auf Durchführbarkeit Nimmt Aktionen der Agenten entgegen und prüft auf Durchführbarkeit
- Sämtliche Informationen als Text (StringMessage ("blablabla")) verschickt, Sämtliche Informationen als Text (StringMessage ("blablabla")) verschickt, der Inhalt (hier "blablabla") entspricht "Blockwelt-Protokoll" der Inhalt (hier "blablabla") entspricht "Blockwelt-Protokoll"

1/15

MARIS Agentensysteme: Eine praktische Einführung **Universität Bielefeld** Agentensysteme: Eine praktische Einführung

## Blockwelt-Protokoll: WorldServer **Blockwelt-Protokoll: WorldServer**

Verschickt StringMessages Über Verteiler, World-Visualization": Verschickt StringMessages Über Verteiler "World-Visualization":

- <Objekt<sub>i</sub>> = "Agent <Agentname> <x> <y> <Richtung> <Farbe>", mit  $<$ Farbe> = " $<$ R>  $<$ G>  $<$ B>", drei RGB-Werte von 0.0 bis 1.0, z.B.: "0.2 1.0 0.6" <Objekti> = "Agent <Agentname> <x> <y> <Richtung> <Farbe>", mit: <Farbe> = "<R> <G> <B>", drei RGB-Werte von 0.0 bis 1.0, z.B.: "0.2 1.0 0.6" "NewWorld (<Objekt<sub>1</sub>>) (<Objekt<sub>2</sub>>) (<Objekt<sub>3</sub>>)...",mit "NewWorld (<Objekt1>) (<Objekt2>) (<Objekt3>)...", mit:  $\epsilon$ Richtung> = "0" (Norden) | "1" (Osten) | "2" (Süden) | "3" (Westen) <Richtung> = "0" (Norden) | "1" (Osten) | "2" (Süden) | "3" (Westen)  $\langle$ Objekt<sub>i</sub>> =  $\sqrt{n}$ yp> <Name> <x> <y>", bei Agenten: <Objekti> = "<Typ> <Name> <x> <y>", bei Agenten: · Zur Initialisierung einer neuen Welt: Zur Initialisierung einer neuen Welt:
- Aktuelle Welt: "World (<Objekt<sub>1</sub>>) (<Objekt<sub>2</sub>>) (<Objekt<sub>3</sub>>)...." Aktuelle Welt: "World (<Objekt1>) (<Objekt2>) (<Objekt3>)..." •
- Wenn ein neuer Agent eingetreten ist: "NewAgent <Agentname> <x> <xi <htung> Wenn ein neuer Agent eingetreten ist: "NewAgent <Agentname> <x> <y> <Richtung> <Farbe>" <Farbe>"
- Wenn ein Objekt (auch Agent!) gelöscht wurde: "KillObject <Name>" Wenn ein Objekt (auch Agent!) gelöscht wurde: "KillObject <Name>"

3/15

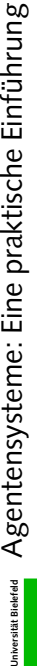

### **Agenten**

**Agent 2**

1

- c> Blick- und Fortbewegungsrichtung vorgegeben ➪ Blick- und Fortbewegungsrichtung vorgegeben • Haben Position und Ausrichtung in der Welt Haben Position und Ausrichtung in der Welt
- Proaktiv (ActiveThreadAgent) <br ><br />
Ständige Verarbeitungsschleife Proaktiv (ActiveThreadAgent) ➪ Ständige Verarbeitungsschleife

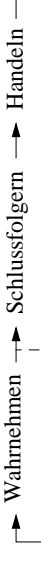

- · Wartezeit zwischen zwei Zyklen in default.config definierbar: "SleepDuration 1"  $\bullet$  Wartezeit zwischen zwei Zyklen in default.config definierbar: "SleepDuration 1"
- Pro Handlungsschritt 1 x Drehen und dann max. einen Schritt nach vorne! Pro Handlungsschritt **1 x Drehen und** *dann* **max. einen Schritt nach vorne**! · Handeln in der Welt durch Fortbewegen, genauer: Handeln in der Welt durch Fortbewegen, genauer:
- · Drehen im eigenen ("egozentrischen") Bezugssystem, d.h. "vorwärts", "rechts herum", "links herum" • Drehen im eigenen ("egozentrischen") Bezugssystem, d.h. "vorwärts", "rechts herum", "links herum" oder "umdrehen" oder "umdrehen"

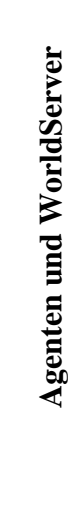

WorldServer bietet Dienst "World-Data" G Agenten melden sich explizit an:  $\bullet$  WorldServer bietet Dienst "Wo $\texttt{r}$ 1d-Data"  $\texttt{c}$ > Agenten melden sich *explizit* an: "Join <Farbe>" (Agentenname durch Absender der Nachricht gegeben) "Join <Farbe>" (Agentenname durch Absender der Nachricht gegeben)

•

•

- WorldServer schickt Nachricht über Startposition/-ausrichtung des Agenten in der Welt: WorldServer schickt Nachricht über Startposition/-ausrichtung des Agenten in der Welt: "Start <x> <y> <Richtung>" "Start <x> <y> <Richtung>"
- Achtung: Erfolg nicht garantiert und auch nicht mitgeteilt! **Achtung**: Erfolg *nicht* garantiert und auch *nicht* mitgeteilt! Agenten senden ihre Aktionen an den WorldServer Agenten senden ihre Aktionen an den WorldServer

•

· WorldServer schickt aktuelle Informationen über die Welt, d.h. bei jeder Änderung der Welt! WorldServer schickt *aktuelle* Informationen über die Welt, d.h. bei *jeder* Änderung der Welt!

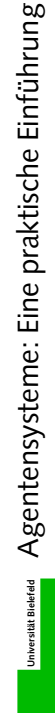

### Agenten: Wahrnehmen **Agenten: Wahrnehmen**

- WorldServer unterrichtet Agenten über die Welt: Individuelle simulierte visuelle Wahrnehmung: WorldServer unterrichtet Agenten über die Welt: *Individuelle* simulierte *visuelle* Wahrnehmung: "World <Weltausschnitt>", mit: "World <Weltausschnitt>", mit: •
	- $x_{mn}$ <sup>n</sup>  $\leq N \in \mathbb{Z}$ tausschnitt $\geq \frac{1}{n}$ #Zeilen  $\leq N \in \mathbb{Z}$ ten  $X_{00}$ ... $X_{00}$   $X_{10}$ ... $X_{1n}$  ...  $X_{nn}$  $\leq N$ eltausschnitt> =  $*$ #Zeilen #Spalten  $x_{00}$ ... $x_{0n}$   $x_{10}$ ... $x_{1n}$  ... Die (x<sub>ij</sub>) beschreiben den wahrgenommenen Sichtkegel. Die (x<sub>1+</sub>) beschreiben den wahrgenommenen Sichtkegel.
- Wert  $x_{i}$ , gibt das Objekt an den Koordinaten (resp. auf dem Gitterpunkt) an:  $\bullet$  Wert  $x_{i,j}$  gibt das Objekt an den Koordinaten (resp. auf dem Gitterpunkt) an:

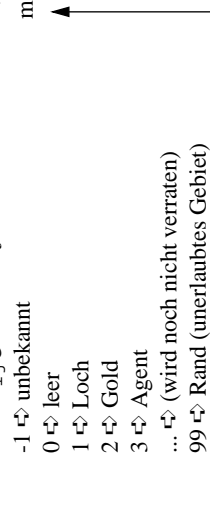

Eintrag:"VisDistance 6" ➪ m=6, n=2\*m 0 Eintrag:,,VisDistance  $6''$   $\leftrightarrow$  m=6, n=2\*m  $\circ$ · Grösse des Sichtkegels festgelegt in Grösse des Sichtkegels festgelegt in default.config: default.config:

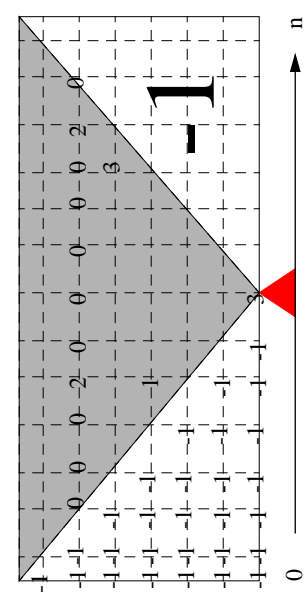

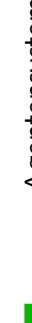

5/15

Agentensysteme: Eine praktische Einführung **Universität Bielefeld** Agentensysteme: Eine praktische Einführung **Jniversität Bielefeld** 

### **Agenten: Handeln Agenten: Handeln**

- Bietet Dienst "Agent-Data-Service" (über Verteiler "Agent-Data") an • Bietet Dienst "Agent-Data-Service" (über Verteiler "Agent-Data") an 42 Alle Aktionen über Verteiler "Agent-Data" ➪ Alle Aktionen über Verteiler "Agent-Data" •
	- ← WorldServer (trägt sich ein) WorldServer (trägt sich ein)
- Handelt in der Welt durch Fortbewegen & Nachricht an "Agent-Data"-Verteiler: Handelt in der Welt durch *Fortbewegen* ➪ Nachricht an "Agent-Data"-Verteiler: <Richtung> = 1 (vorwärts), 2 (rechts herum), 3 (umdrehen), 4 (links herum) <Richtung> = 1 (vorwärts), 2 (rechts herum), 3 (umdrehen), 4 (links herum)  $sSchrittt = 0$  (keinen Schritt), 1 (einen Schritt) <Schritt> = 0 (keinen Schritt), 1 (einen Schritt) "Move <Richtung> <Schritt>", mit "Move <Richtung> <Schritt>", mit: •

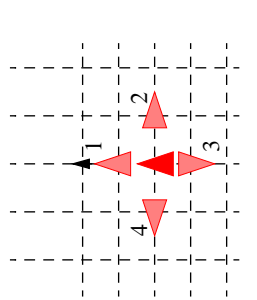

7/15

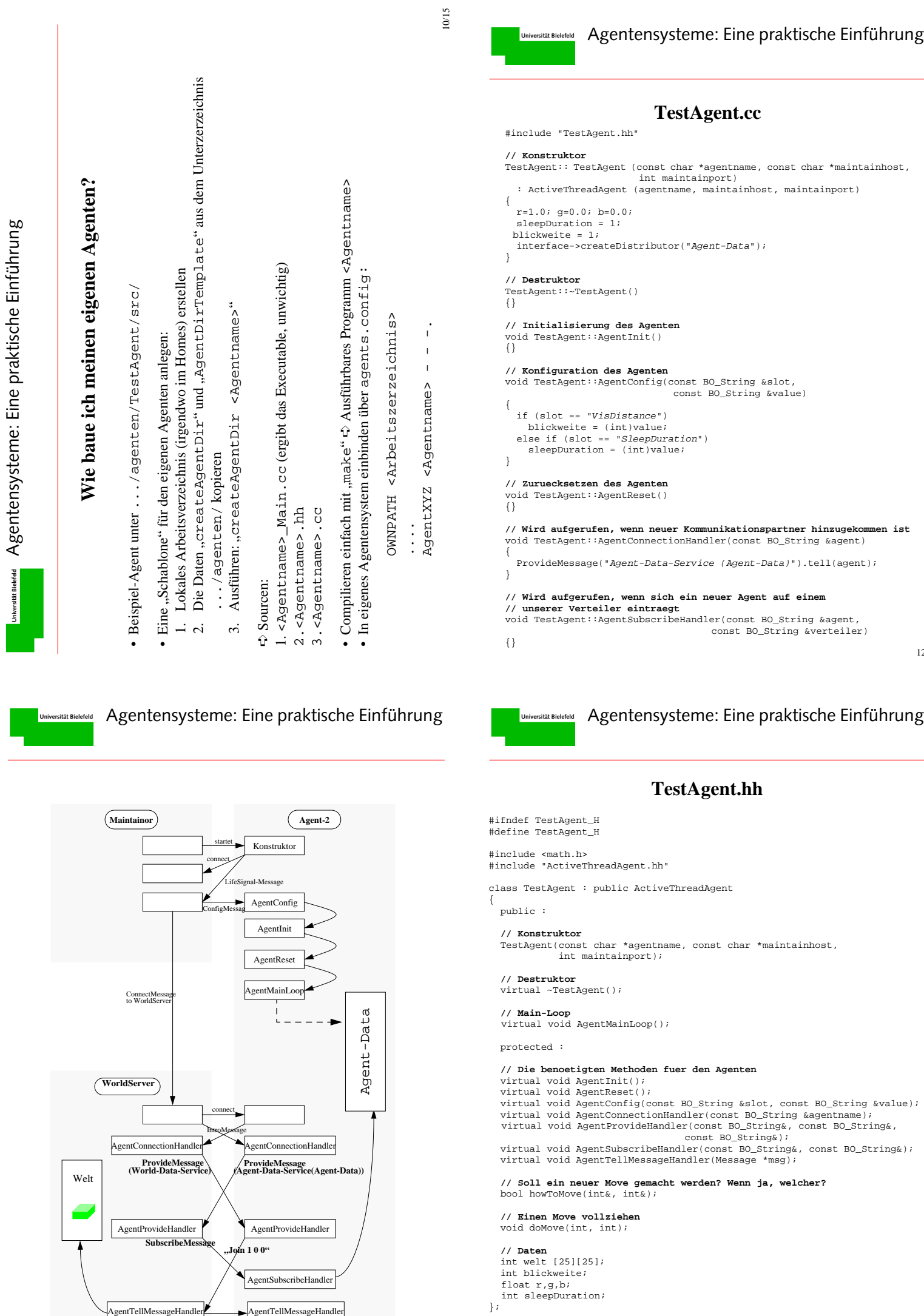

11/15

12/15

AgentTellMessageHandler<br>**"Start 1 0 0"**<br>**"Start 1 0 0"** 

I

#### **Universität Bielefeld** Agentensysteme: Eine praktische Einführung

Prof. Dr. Ipke Wachsmuth, Martin Hoffhenke, Timo Sowa, Stefan Kopp WS 1998/99

```
// MainLoop des Agenten
void TestAgent::AgentMainLoop()
{
   int direction, step;
  // Hauptschleife des Agenten: perceive -> reason -> act
// (perceive geschieht nebenlaeufig durch Nachrichtenempfang)
  while (true) {
    sleep(sleepDuration);
     // reason: wie sieht der naechste move aus?
     if (howToMove(direction, step))
        // act: vollfuehre move
       doMove(direction, step);
   }
}
// Reason-Methode des Agenten: Waehle naechste Aktion
bool TestAgent::howToMove(int &direction, int &step)
{
   // zufaelliges Umherlaufen
  int i = rand()i = i/8191.75 + 1i direction = i;
  step = 1;
  switch (direction) {
   case 1:
     cout << "Weiter vorwaerts" << endl;
     break;
   case 2:
     cout << "Drehe nach rechts" << endl;
     break;
   case 3:
     cout << "Drehe um" << endl;
     break;
   case 4:
     cout << "Drehe nach links" << endl;
     break;
 }
   return true;
}
```
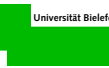

#### Agentensysteme: Eine praktische Einführung

Prof. Dr. Ipke Wachsmuth, Martin Hoffhenke, Timo Sowa, Stefan Kopp WS 1998/99

```
// Ein anderer Agent bietet einen bestimmten Dienst an.
// Entsprechende Nachrichten gehen bei diesem ueber einen
// zugehoerigen Verteiler.
void TestAgent::AgentProvideHandler(const BO_String &agent,
                                                   const BO_String &dienst,
const BO_String &verteiler)
{
 // Beim WorldServer anmelden/eintragen
 if (dienst == "World-Data-Service") {
BO_String s;<br>s << "Join " << r << " " << g << " " << b << STRING_END;
      StringMessage(s).tell(agent);
   }
}
// Verarbeiting eingehender Nachrichten
void TestAgent::AgentTellMessageHandler(Message *msg)
{
   if (msg) {
 if (msg->getID() == "STR") {
 StringMessage *smsg = dynamic_cast<StringMessage*>(msg);
 if (smsg) {
BO_String ident, content;
            content.instream_line();<br>smsg->string >> ident >> content;<br>if (ident == "Start") {<br>// WorldServer hat Startposition mitgeteilt
             int x,y,d;
 content >> x >> y >> d;
 cout << "Starte bei " << x << "," << y
                   << ", Richtung " << d << endl;
            }
else if (ident == "World") {
            // WorldServer hat einen neuen Weltausschnitt geliefert
 int entf,breite;
               content >> entf >> breite;
               cout << "Neues Sichtfeld ------" << endl;
              for (int i=0; i \text{rank} f; i++)for (int j=0; j<br/>strationally that is denoted into \frac{1}{2} content >> welt[i][j];
 cout << welt[i][j];
            \qquad \qquad \} cout << endl;
              }<br>cout
                     << "------------------------" << endl;
            }
            else
              cerr << "unbekannte Nachricht:" << ident << endl;
         }
}}}
```
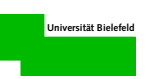

Agentensysteme: Eine praktische Einführung Prof. Dr. Ipke Wachsmuth, Martin Hoffhenke, Timo Sowa, Stefan Kopp WS 1998/99

```
// Act-Methode: Mache den Schritt
void TestAgent::doMove(int direction, int step)
{
 BO_String s;
 s << "Move " << direction << " " << step << STRING_END;
  StringMessage m (s);
  m.tellDistr("Agent-Data");
}
```
### **Aufgaben**

- Eigenen Agenten einrichten, kompilieren und in eigenes Agentensystem aufnehmen
- Eigenen Blockwelt-Agenten programmieren
- *Für Interessierte*: Textbasierten Viewer

#### **Nächste Woche**

- Blockwelt bevölkern
- Theorie: Kommunikation mit Nachrichten
- Technischer Support (ständig: Kontakt siehe Webseite http://www.TechFak.Uni-Bielefeld.DE/techfak/ags/wbski/lehre/digiSA/Agentensysteme/)